# ವಿದ್ಯುತ್ ಪರಿವೀಕ್ಷಣಾಲಯ ಇಲಾಖೆ Department of Electrical Inspectorate ಸಿನೆಮಾ ಆಪರೇಟರ್ಗಳ ಪರೀಕ್ಷೆ ನೋಂದಣಿಗಾಗಿ ಅರ್ಜಿ Application for Registration for Cinema Operators Examination

Step 1: Go to sevasindhu.karnataka.gov.in website and click on Departments & Services.

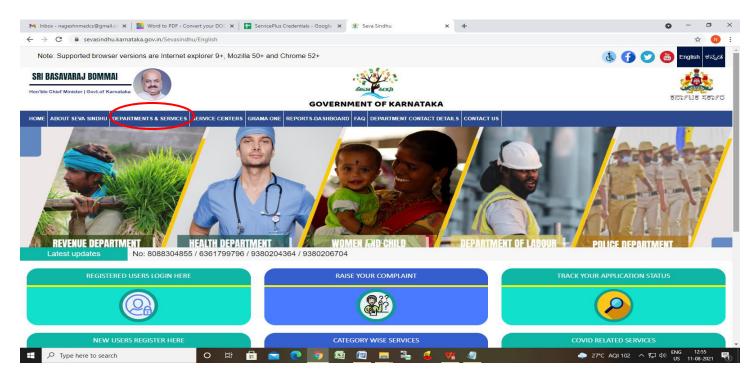

**Step 2**: Click on **Department of Electrical Inspectorate** and Select **Application for Registration for Cinema Operators Examination** service name. Alternatively, you can search for Application for Registration for Cinema Operators Examination in the <u>search option</u>.

| M Inbox - nageshnmedcs@gmail.co 🗙   🌉 Word to PDF - Convert your DOC 🗙   🚹                                                                                     | ServicePlus Credentials - Google 🗙 🙊 Seva Sindhu 🗙 🕂               |                                               | ) - 0                      |
|----------------------------------------------------------------------------------------------------|--------------------------------------------------------------------|-----------------------------------------------|----------------------------|
| 🗧 🔶 C 🔒 sevasindhu.karnataka.gov.in/Sevasindhu/DepartmentServices                                                                                              | 5                                                                  |                                               | \$ 🔊                       |
| Note: Supported browser versions are Internet explorer 9+, Mozilla                                                                                             | 50+ and Chrome 52+                                                 | 🐍 🚹 💟 🐻 Eng                                   | ish ಕàª∵àª⊡àª∵à²j          |
|                                                                                                    | SEVA SINDHU<br>GOVERNMENT OF KARNATAKA                             |                                               | Resa                       |
| ಕರ್ನಾಟಕ ಸರ್ಕಾರ<br>HOME about seva sindhu departments & services service centers g                                                                              | RAMA ONE TRACK YOUR APPLICATION STATUS REPORTS-DASHBOARD FAQ DEPAR |                                               |                            |
| nome Adout Seva Sindhu DEPARTMENTS & SERVICES SERVICE CENTERS O                                                                                                | RAMA ONE TRACK TOUR APPLICATION STATUS REPORTS-DASHBOARD FAQ DEPAR | IMENT CONTACT DETAILS CONTACT                 |                            |
|                                                                                                    |                                                                    | Search Service Q ×                            |                            |
| + Commercial Taxes Department                                                                                                    | + Department of Fisheries, Karnataka                               | + Department of Stamps and Registration       |                            |
| + Davangere University                                                                                                    | + Department of Handlooms and Textiles                             | + Director of Public Libraries                |                            |
| - Department of Electrical Inspectorate                                                                                                    | + Department of Industrial Training and Employment                 | + Directorate of Municipal Administration     |                            |
| Payment of Electrical Tax - Licensees                                                                                                    | + Department of Mines & Geology                                    | + Directorate of social security and pensions |                            |
| Payment of Electricity Tax - Non Licensees                                                                                                    | + Department Of Public Instruction                                 | + Drugs Control Department                    |                            |
| Appeal for Grievances                                                                                                    |                                                                    | + Drugs Control Department                    |                            |
| Registration for Cinema Operators Examination                                                                                                    |                                                                    |                                               |                            |
| Issue of Hall Ticket and Competency Certificate for Cinema Operator<br>Examination                                                                             |                                                                    |                                               |                            |
| Issue of Cinema Operator License                                                                                                    |                                                                    |                                               |                            |
| Issue of Duplicate Cinema Operator License                                                                                                    |                                                                    |                                               |                            |
| Renewal of Cinema Operators License                                                                                                    |                                                                    |                                               |                            |
| Endorsement for change of cinema theatre in Cinema Onerator<br>+ Department of Electronics, Information Technology, Bio Technology and<br>Science & Technology |                                                                    |                                               |                            |
| ・ P Type here to search O 日                                                                                                    | 1 💼 💽 🧿 🛱 🖾 🛤 🏪 🍕 💘 🖉                                              | 🧢 27*C AQI 102 ヘ 🔛 如                          | ENG 12:56<br>US 11-08-2021 |

#### Step 3 : Click on Apply online.

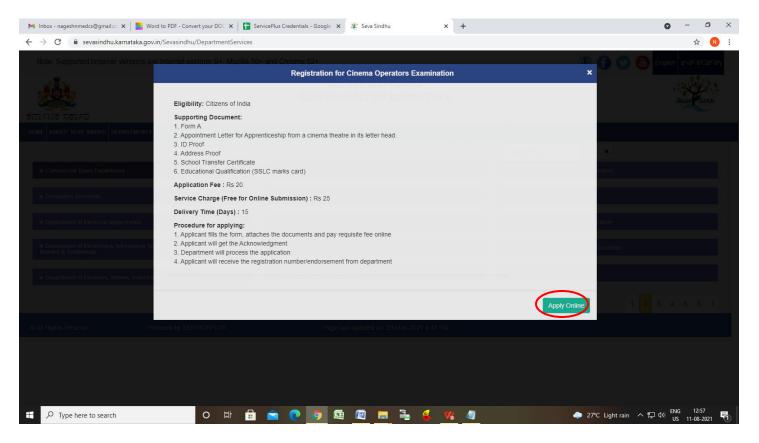

## **Step 4:** Enter the username, password/OTP, captcha and click on <u>Log In</u> button.

| 附 Inbox - nageshnmedcs@gma 🗙   🖄 Seva Sindhu  | × S Apply For Service × & Conver                                                                                                    | ersion Result for 205cf4 🛛 🗙 📔 🌏 Online Video Cutter - Cut Vic | ×   + • • - • ×                                         |
|-----------------------------------------------|----------------------------------------------------------------------------------------------------|----------------------------------------------------------------|---------------------------------------------------------|
|                                               | y.do?serviceId=1456                                                                                                    |                                                                | 🕶 🚖 ℕ 🗄                                                 |
| 🗰 Apps M Gmail 💿 YouTube Ҟ Maps 🦐 ServicePlus | PreProd                                                                                                    |                                                                |                                                         |
|                                               | <ul> <li>9611106670</li> <li>961106670</li> <li>96110670</li> <li>96110670</li> <li>96110670</li> <li>96110670</li> <li>96110670</li> <li>96110670</li></ul> |                                                                |                                                         |
|                                               |                                                                                                    |                                                                | Activate Windows<br>Go to Settings to activate Windows. |
|                                               |                                                                                                    |                                                                |                                                         |
| Search for anything                           | o # 💽 🖻 🗾 📑                                                                                                    |                                                                | ^ 현 문 Φ)) 11:51 AM<br>5/17/2021 😽                       |

Step 5: Fill the Applicant Details .

| 🌊 Seva Sindhu 🗙 🗙         | ServicePlus- Registration for Cine 🗙                                                                                                    | 🕦 (11) WhatsApp 🛛 🗙 🛛 🔿                                                                                          | onWebChat Operator Console 🛛 🗙 📔 🕂                                                                                                    |                       | o –            | ٥                  | ×   |
|---------------------------|----------------------------------------------------------------------------------------------------|----------------------------------------------------------------------------------------------------|----------------------------------------------------------------------------------------------------|-----------------------|----------------|--------------------|-----|
| ← → C 🔒 serviceonline.gov | v.in/karnataka/renderApplicationForm.do?                                                                                                    | serviceId=3070003&status=reject&UUID                                                                             | =b8c8934f-144a-4372-bc5b-b14c4e9acbc                                                                                                    | &mobileEnabled=true&  | Q ☆            | * 🥘                | i i |
| Menu                      | =                                                                                                    |                                                                                                    |                                                                                                    | 🏳 Themes 🗕 Language 👻 | Pattan         | Sadik Basha        | -   |
| Menu                      |                                                                                                    | Department of<br>ಸಿನೆಮಾ ಆಪರೇಟರ್ಗಳ<br>pplication for Registration                                                 | ರಿ(ಕ್ಷಣಾಲಯ ಇಲಾಖೆ<br>Electrical Inspectorate<br>' ಪರಿ(ಕ್ಷೆ ನೋಂದಣಿಗಾಗಿ ಆ<br>for Cinema Operators Exam<br>Father's Name/ತಂದೆಯ ಹೆಸರು '<br>Email/ಇಮೇಲ್ ವಿಳಾಸ '<br>Age/ವಯಸ್ಸು ' | ిడి౯                  | Pattan         | sadik Basha        |     |
|                           | Date Of Birth/ಜನ್ಮ ದಿನಾಂಕ *<br>Educational Qualification/ಶೈಕ್ಷಣಿಕ<br>ಅರ್ಹತೆ *<br>Name of licensed theatre in which the<br>apprentice is entertained/ಅಪ್ಪ್ರೆಂಟೆಸ್<br>ಕಾರ್ಯನಿರ್ವಹಿಸುವ ಚಿತ್ರಮಂದಿರದ<br>ಹೆಸರು * | October Hie     No file chosen       30/11/1995     Image: Control of the chosen       BE     Pattan Sadik Basha | Date of joining as Apprentice/<br>ಅಪ್ಪ್ರೆಂಟಿಸ್ ಆಗಿ ಸೇರಿರುವ ದಿನಾಂಕ<br>Place where the theatre is situated/<br>ಚಿತ್ರಮಂದಿರ ಇರುವ ಸ್ಥಳ '                                       | 05/05/2021            |                |                    |     |
| + P Type here to search   | O Ħ                                                                                                    | 💽 💼 💼 📫                                                                                                    | 🤊 🖉 🖄 🖉 💻                                                                                                    | ~ <u>G</u>            | <i>信</i> (1))3 | 13:24<br> -05-2021 | -   |

Step 6: Verify the details. If details are correct, select the checkbox ("Yes")& Submit.

| 🙅 Seva Sindhu                                           | x ServicePlus- Registration for Cine x 🗊 (11) WhatsApp x   🖓 on WebChat Operator Console x   +                                                                                                    | 0            | -                 | ٥                | $\times$ |
|---------------------------------------------------------|----------------------------------------------------------------------------------------------------|--------------|-------------------|------------------|----------|
| $\leftrightarrow$ $\rightarrow$ C $\cong$ serviceonline | .gov.in/karnataka/renderApplicationForm.do?serviceId=3070003&status=reject&UUID=b8c8934f-144a-4372-bc5b-b14c4e9acbc1&mobileEnabled=true&                                                                                                    | Q            | $\dot{\Delta}$    | * 💿              | :        |
|                                                         | Declaration /ಫೋಷಣೆ<br>I hereby declare that the particular's stated above are correct to the best of<br>my knowledge and that I have read the Karnataka Cinemas (Regulation) Act<br>1964 (Karnataka Act 23 of 1964) and the Karnataka Cinemas (Regulation)<br>Rules 2014 and tully understand the terms and conditions under which<br>Permit is granted and breach of which will render my Permit liable for<br>cancellation./ಮೇರೆ ತಿಳಿಸಲಾವ ವಿವರಗಳು ನಡಗೆ ತಿಳಿದ ಮಟ್ಟಿಗೆ ಸರಿಯಾಗಿದೆ<br>ಎಂದು ಈ ಮೂಲಕ ಫೋ(ಷಿಸುತ್ತೇನೆ . ಕರ್ನಾಟಕ ಸಿನಿಮಾ (ನಿಯಂತ್ರಣ ) ಕಾಯ್ಡೆ<br>೧೯೬೪ (ಕರ್ನಾಟಕ ಕಾಯ್ಡಿ ೨೩ ೧೯೬೪ ) ಮತ್ತು ಕರ್ನಾಟಕ ಸಿನಿಮಾ (ನಿಯಂತ್ರಣ ) ಕಾಯ್ಡೆ<br>(ನಿಯಂತ್ರಣ ) ನಿಯಮಗಳು ಎಂറを ಓದಿದ್ದೇನೆ. ಹಾಗು ಶರದ ಶಗಿಯನ್ನು<br>ಯಾವ ನಿಯಮಗಳು ಮತ್ತು ಷರತ್ತುಗಳ ಮೇರೆ ನೀಡಲಾಗಿದೆ ಎಂದು<br>ಸಂಪೂರ್ಣವಾಗಿ ಅರ್ಧ ಮಾಡಿಕೊಂಡಿದ್ದೇನೆ ಹಾಗು ಅದರ ಉಲ್ಲಂಘನೆ<br>ಮಾಡಿದ್ದಲ್ಲಿ ನನ್ನ ಪರವಾನಗಿಯನ್ನು ರದ್ದುಗೊಳಿಸಬಹುದೆಂಬ ವಿಷಯವನ್ನು<br>ಸಾಹು ತಿಳಿದಿರುತ್ತೇನೆ . |              |                   |                  |          |
|                                                         | Word verification                                                                                                    | lose         | 2                 | Reset            |          |
| 🕂 🔎 Type here to search                                 | ○ Ħ <mark>○ Ħ ○ ■ ■ ♦ 9 @ ▲ ■ ▲</mark>                                                                                                    | <i>(</i> , c | را<br>(۱»)<br>31- | 13:25<br>05-2021 | -        |

**Step 7**: A fully filled form will be generated for user verification, if have an corrections click on **Edit** option, otherwise processed to **Attach Annexures.** 

| 🐲 Seva Sindhu 🛛 🗙                                                                       | 🛸 ServicePlus- Registration for Cine 🗴 🗊 (11) WhatsApp X   🖓 on WebChat Operator Console X   + 💿 - 🗗 X                                                                                                    |
|-----------------------------------------------------------------------------------------|----------------------------------------------------------------------------------------------------|
| ← → C 🔒 serviceonline.gov                                                               | v.in/karnataka/applyPageForm.do Q 🖈 🕭 🗄                                                                                                    |
| Menu                                                                                    | = Pattan Sadik Basha -                                                                                                    |
| <ul> <li>Manage Profile</li> <li>Apply for services</li> </ul>                          | Application not yet submitted. To proceed click on the appropriate button available at the bottom of this page                                                                                                    |
| <ul> <li>View Status of Application &lt;</li> <li>Messages &amp; Alerts &lt;</li> </ul> | Applicant Details/ಅರ್ಜಿದಾರರ ವಿವರಗಳು<br>Name of Apprentice Operator/ಅಪ್ರಂಟೆಸ್ ಟಪರೇಟರ್ ಹೆಸರು : Pattan Sadik Basha                                                                                                    |
| Messages & Alerts <                                                                     | Father's Name/ತಂದೆಯ ಹೆಸರು :         arjun           Mobile Number/ಮೊಬ್ಬೆಲ್ ಸಂಪ್ಕ :         8660946021           Email/ಇವರುಲ್ ವಿರಾಸ :         arjun edcs1999@gmail.com                                                                                                    |
|                                                                                         | Email/vವಯೇಲ್ ವಿಳಾಸ :         arjun.edcs1998@gmail.com           Age/ವಯಸ್ಸು :         25           Date Of Birth/ಜನ್ಮ ದಿನಾಂಕ :         30/11/1995                                                                                                    |
|                                                                                         | Date of joining as Apprentice/ಅಪ್ಪೆಂಟೆಸ್ ಆಗಿ ಸೇರಿರುವ ದಿನಾಂಕ 05/05/2021<br>:                                                                                                    |
|                                                                                         | Educational Qualification/ಬೈಕ್ಷಣಿಕ ಅರ್ಹತೆ : BE<br>Place where the theatre is situated/ಚಿತ್ರಮಂದಿರ ಇರುವ ಸ್ಥಳ : Mysore                                                                                                    |
|                                                                                         | Name of licensed theatre in which the apprentice is entertained/ Pattan Sadik Basha<br>ಅಪ್ಪೆಂಟೆಸ್ ಕಾರ್ಯನಿರ್ವಹಿಸುವ ಚಿತ್ರಮಂದಿರದ ಹೆಸರು :<br>District in which the theatre is situated/ಚಿತ್ರಮಂದಿರ ಇರುವ ಜಿಲ್ಲೆ :MYSURU                                                                                                    |
|                                                                                         | Permanent Address/ফ্রান্সট০ এক্সন্স<br>Address /এক্সন্ম 1:                                                                                                    |
|                                                                                         | Address 2/এঁখন্নর 2 : Sadik                                                                                                    |
| Type here to search                                                                     | Address 3/ Joyand 3 :       Sadik         O       II:       Co       II:       Co       II:       II:       Co       II:       II:       II:       II:       II:       II:       II:       II:       II:       II:       II: |

## Step 8 : Click on Attach Annexures.

| ← → C 🔒 serviced | - The second design of the second second sec |                                                                                                    | Q ·                          |                                |   |
|------------------|----------------------------------------------------------------------------------------------------|----------------------------------------------------------------------------------------------------|------------------------------|--------------------------------|---|
|                  | online.gov.in/karnataka/applyPageForm.do<br>Country/ದೇಶ :                                                                                                    | India                                                                                                    | Q                            | ਮ ਸ                            |   |
|                  | State/Orable :                                                                                                    | KARNATAKA                                                                                                    |                              |                                |   |
|                  | District/880_                                                                                                    | MYSURU                                                                                                    |                              |                                |   |
|                  | pincode/ಪಿನ್ ಕೋಡ್ :                                                                                                    | 570004                                                                                                    |                              |                                |   |
|                  |                                                                                                    |                                                                                                    |                              |                                |   |
|                  | addresshide :                                                                                                    | 04-03-1991                                                                                                    |                              |                                |   |
|                  | Declaration / ආ්.ගැක්ත්                                                                                                    |                                                                                                    |                              |                                |   |
|                  |                                                                                                    | the Karnataka Cinemas (Regulation) Rules 2014 and fully understand the terms and conditions under which                                                                                                    |                              |                                | 1 |
|                  | breach of which will render my<br>ಕರ್ನಾಟಕ ಸಿನಿಮಾ (ನಿಯಂತ್ರಣ<br>ಪರವಾನಗಿಯನ್ನು ಯಾವ ನಿಯ                                                                                                    | the Karnataka Cinemas (Regulation) Rules 2014 and fully understand the terms and conditions under white<br>Permit liable for cancellation./ಮೇಲೆ ತಿಳಿಸಲಾದ ವಿವರಗಳು ನನಗೆ ತಿಳಿದ ಮಟ್ಟಿಗೆ ಸರಿಯಾಗಿದೆ ಎಂದು ಈ ಮೂe<br>) ಕಾಯ್ಕೆ ೧೯೬೪ (ಕರ್ನಾಟಕ ಕಾಯ್ಕೆ ೨೩ ೧೯೬೪) ಮತ್ತು ಕರ್ನಾಟಕ ಸಿನಿಮಾ (ನಿಯಂತ್ರಣ) ನಿಯಮಗಳು ೨೦೧९<br>ಮಗಳು ಮತ್ತು ಷರತ್ತುಗಳ ಮೇಲೆ ನೀಡಲಾಗಿದೆ ಎಂದು ಸಂಪೂರ್ಣವಾಗಿ ಅರ್ಥಮಾಡಿಕೊಂಡಿದ್ದೇನೆ ಹಾಗು ಅದರ 6<br>೯೪೫ಬಹುದೆಂಬ ವಿಷಯವನ್ನು ನಾನು ತಿಳಿದಿರುತ್ತೇನೆ .<br>Yes | ಲಕ ಘೋಷಿಸು<br>೪ ಓದಿದ್ದೇನೆ . ಕ | ತ್ತೇನೆ .<br>ಹಾಗು               | ł |
|                  | breach of which will render my<br>ಕರ್ನಾಟಕ ಸಿನಿಮಾ (ನಿಯಂತ್ರಣ<br>ಪರವಾನಗಿಯನ್ನು ಯಾವ ನಿಯ<br>ನನ್ನ ಪರವಾನಗಿಯನ್ನು ರದ್ದುಗೆ                                                                                                    | Permit liable for cancellationಮೇಲೆ ತಿಳಿಸಲಾದ ವಿವರಗಳು ನನಗೆ ತಿಳಿದ ಮಟ್ಟಿಗೆ ಸರಿಯಾಗಿದೆ ಎಂದು ಈ ಮೂಲ<br>) ಕಾಯ್ದೆ ೧೯೭೪ (ಕರ್ನಾಟಕ ಕಾಯ್ಮೆ ೨೩ ೧೯೭೪ ) ಮತ್ತು ಕರ್ನಾಟಕ ಸಿನಿಮಾ (ನಿಯಂತ್ರಣ ) ನಿಯಮಗಳು ೨೦೧೪<br>ಮಗಳು ಮತ್ತು ಷರತ್ತುಗಳ ಮೇಲೆ ನೀಡಲಾಗಿದೆ ಎಂದು ಸಂಪೂರ್ಣವಾಗಿ ಅರ್ಥಮಾಡಿಕೊಂಡಿದ್ದೇನೆ ಹಾಗು ಅದರ ೮<br>೧೪ಸಬಹುದೆಂಬ ವಿಷಯವನ್ನು ನಾನು ತಿಳಿದಿರುತ್ತೇನೆ .                                                                                                    | ಲಕ ಘೋಷಿಸು<br>೪ ಓದಿದ್ದೇನೆ . ಕ | ತ್ತೇನೆ .<br>ಹಾಗು               | 1 |
|                  | breach of which will render my<br>ಕರ್ನಾಟಕ ಸಿನಿಮಾ (ನಿಯಂತ್ರಣ<br>ಪರವಾನಗಿಯನ್ನು ಯಾವ ನಿಯ<br>ನನ್ನ ಪರವಾನಗಿಯನ್ನು ರದ್ದುಗೆ<br>I Agree :<br>Additional Details                                                                                                    | Permit liable for cancellationನೆನೇಲೆ ತಿಳಿಸಲಾದ ವಿವರಗಳು ನನಗೆ ತಿಳಿದ ಮಟ್ಟಿಗೆ ಸರಿಯಾಗಿದೆ ಎಂದು ಈ ಮೂಲ<br>) ಕಾಯ್ದೆ ೧೯೭೪ (ಕರ್ನಾಟಕ ಕಾಯ್ಡೆ ೨೩ ೧೯೭೪ ) ಮತ್ತು ಕರ್ನಾಟಕ ಸಿನಿಮಾ (ನಿಯಂತ್ರಣ ) ನಿಯಮಗಳು ೨೦೧೪<br>ಮಗಳು ಮತ್ತು ಷರತ್ತುಗಳ ಮೇಲೆ ನೀಡಲಾಗಿದೆ ಎಂದು ಸಂಪೂರ್ಣವಾಗಿ ಅರ್ಥಮಾಡಿಕೊಂಡಿದ್ವೇನೆ ಹಾಗು ಅದರ 6<br>ೂಳಿಸಬಹುದೆಂಬ ವಿಷಯವನ್ನು ನಾನು ತಿಳಿದಿರುತ್ತೇನೆ .<br>Yes                                                                                                    | ಲಕ ಘೋಷಿಸು<br>೪ ಓದಿದ್ದೇನೆ . ಕ | ತ್ತೇನೆ .<br>ಹಾಗು               | 1 |
|                  | breach of which will render my<br>ಕರ್ನಾಟಕ ಸಿನಿಮಾ (ನಿಯಂತ್ರಣ<br>ಪರವಾನಗಿಯನ್ನು ಯಾವ ನಿಯ<br>ನನ್ನ ಪರವಾನಗಿಯನ್ನು ರದ್ದುಗ<br>I Agree :<br>Additional Details<br>Apply to the Office                                                                                                    | Permit liable for cancellationಮೇಲೆ ತಿಳಿಸಲಾದ ವಿವರಗಳು ನನಗೆ ತಿಳಿದ ಮಟ್ಟಿಗೆ ಸರಿಯಾಗಿದೆ ಎಂದು ಈ ಮೂಲ<br>) ಕಾಯ್ದೆ ೧೯೭೪ (ಕರ್ನಾಟಕ ಕಾಯ್ಡೆ ೨೩ ೧೯೭೪ ) ಮತ್ತು ಕರ್ನಾಟಕ ಸಿನಿಮಾ (ನಿಯಂತ್ರಣ ) ನಿಯಮಗಳು ೨೦೧೪<br>ಮಗಳು ಮತ್ತು ಷರತ್ತುಗಳ ಮೇಲೆ ನೀಡಲಾಗಿದೆ ಎಂದು ಸಂಪೂರ್ಣವಾಗಿ ಅರ್ಥಮಾಡಿಕೊಂಡಿದ್ದೇನೆ ಹಾಗು ಅದರ 6<br>ೂಳಿಸಬಹುದೆಂಬ ವಿಷಯವನ್ನು ನಾನು ತಿಳಿದಿರುತ್ತೇನೆ .<br>Yes<br>Department of Electrical Inspectorate (STATE)                                                          | ಲಕ ಘೋಷಿಸು<br>೪ ಓದಿದ್ದೇನೆ . ಕ | ತ್ರೇನೆ .<br>ಹಾಗು<br>ಾಡಿದ್ದಲ್ಲಿ |   |

| <ul> <li>         → C         <ul> <li></li></ul></li></ul> | gov.in/karnataka/editViewAnnexure.do                                           |                                     |                              | 0 💠 🔹 🦱 : |
|-------------------------------------------------------------|--------------------------------------------------------------------------------|-------------------------------------|------------------------------|-----------|
|                                                             | the below grid wherever required                                               |                                     |                              |           |
| Messages & Alerts <                                         | SI.No.                                                                         | Document Name                       | Action                       | -         |
|                                                             | 1                                                                              | FORM-A                              | Choose File 2kbarjun.pdf     |           |
|                                                             | Enclosure(s):                                                                  |                                     |                              |           |
|                                                             | Type of Enclosure *                                                            | Enclosure Document                  | File/Reference *             |           |
|                                                             | Appointment Letter for Apprenticeship from a cinema theatre in its letter head | Appointment letter                  | Choose File 2kbarjun.pdf     | Scan      |
|                                                             |                                                                                | <ol> <li>Document Format</li> </ol> | Setch from DigiLocker        |           |
|                                                             | Educational Qualification (SSLC Pass Marks Card)                               | SSLC Marksheet                      | Choose File 2kbarjun.pdf     | Scan      |
|                                                             |                                                                                | O Document Format                   | Fetch from DigiLocker        |           |
|                                                             | Identity Proof                                                                 | Aadhaar card                        | Choose File 2kbarjun.pdf     | Scan      |
|                                                             |                                                                                | Occument Format                     | Tetch from DigiLocker        |           |
|                                                             | Address Proof                                                                  | Aadhaar card                        | Choose File 2kbarjun.pdf     | Scan      |
|                                                             |                                                                                | Ocument Format                      | Setch from DigiLocker        |           |
|                                                             | School Transfer Certificate                                                    | Transfer Certificate                | ✓ Choose File 2kbarjun.pdf   | Scan      |
|                                                             |                                                                                | Occument Format                     | Tetch from DigiLocker        |           |
|                                                             |                                                                                |                                     |                              |           |
|                                                             |                                                                                |                                     | Save Annexure Scancel Cancel |           |
|                                                             |                                                                                |                                     |                              |           |

Step 9: Attach the Annexures and click on Save Annexures.

Step 10 :Saved Annexures will be displayed and click on eSign and Make Payment to proceed.

| 🙊 Seva Sindhu    | 🗙 🦐 ServicePlus- Registration for Cine 🗴 🕕 (11) WhatsApp X 🛛 🖓 on WebChat Operator Console X 🛛 🕂 🔿 🧮 🗗 刘                                                                                                    |
|------------------|----------------------------------------------------------------------------------------------------|
| ← → C 🔒 servic   | online.gov.in/karnataka/editSaveAnnexure.do Q 🖈 🔅 🌍                                                                                                    |
|                  | Annexure List         1) Appointment Letter for Apprenticeship from a cinema theatre in Appointment letter its letter head         2) Educational Qualification (SSLC Pass Marks Card)       SSLC Marksheet         3) Identity Proof       Aadhaar card         4) Address Proof       Aadhaar card         5) School Transfer Certificate       Transfer Certificate         6) Predefined Template       FORM-A |
|                  | Additional Details       Department of Electrical Inspectorate (STATE)         Draft Reference No :       EN0065210000004                                                                                                    |
|                  | E eSign and Make Payment Cancel                                                                                                    |
|                  |                                                                                                    |
|                  | Site is technically designed, hosted and maintained by National Informatics Centre<br>Contents on this website is owned, updated and managed by the Ministry of Panchayati Raj<br>POWERED BY SERVICEPLUS                                                                                                    |
| ー ア Type here to | earch O 🛱 💽 🔒 🕿 🚍 🍅 🧑 🖾 🖼 🖉 🥒 💶 🛛 ^ @ 🧖 40 👔 😼                                                                                                    |

**Step 11**: Click on I agree with above user consent and eSign terms and conditions and Select authentication type to continue and click on **OTP**.

| 🙊 Seva Sindhu                                             | x 🗣 ServicePlus- Registration for Cine x 🗕 (11) WhatsApp x   🖓 onWebChat Operator Console x   +                                                                                                    | • - • ×                                                        |
|-----------------------------------------------------------|----------------------------------------------------------------------------------------------------|----------------------------------------------------------------|
| $\leftrightarrow$ $\rightarrow$ C $\square$ serviceonline | gov.in/karnataka/editSaveAnnexure.do                                                                                                    | ९ 🖈 🖨 🗄                                                        |
| ← → C                                                     | gov.in/kamataka/editSaveAnnexure.do  Annexure List  Annexure List  Annexure List  Annexure List  Annexure List  Annexure List  Annexure List  Annexure List  Annexure List  Annexure List  Annexure List  Annexure List  Annexure List  Annexure List  Annexure List  Areaby state that I have no objection in authenticating myself with Aadhaar based authentication system and consent to providing my Adhaar number along with the authentication details for the purposes of availing "Registration for Cinema Operators  Examination" by eSigning Application form and Enclosure(a). I understand that the OTP I provide for authentication shall be used only for authenticating my identity through the Aadhaar Authentication system, for obtaining my e-KYC through Aadhaar e-KYC service and for the issuance of Digital Signature Certificate (DSC) for this specific transaction and for no other purposes. For the creation of DSC, I understand that the options that I have chosen are the ones that shall be populated in the DSC generated by the CA and I provide my consent for the same. I also understand that the DSC generated by the CA are mandatory and I give my consent for the same. I also understand that the DSC generated by the CA are mandatory and I give my consent for the same. I also understand that the DSC generated by the CA are mandatory and I give my consent for the same. I also understand that the DSC generated by the CA are mandatory and I give my consent for the same. I also understand that the of following fields in the DSC.  Addition Addition |                                                                |
| Type here to search                                       | o 🛱 💽 🔒 🐂 🔞 🧿 🖉 🍇 🖉 🥥 🗉                                                                                                    | へ 空 <i>に</i> (小)) 13:29<br><b>13:29 司</b> (105-2021 <b>司</b> ) |

## Step 12 : Enter Aadhar Number and click on get OTP.

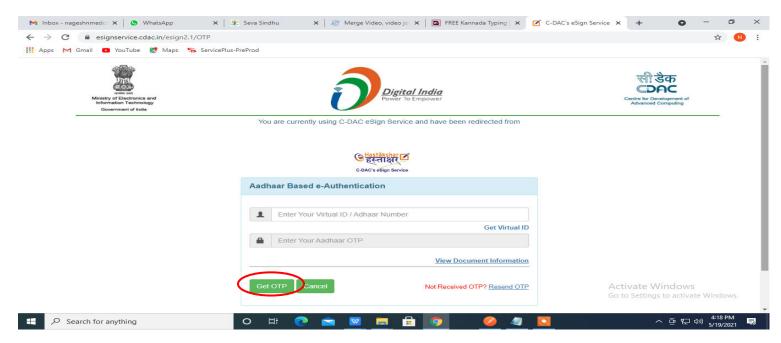

#### Step 13 :Enter OTP and click on Submit.

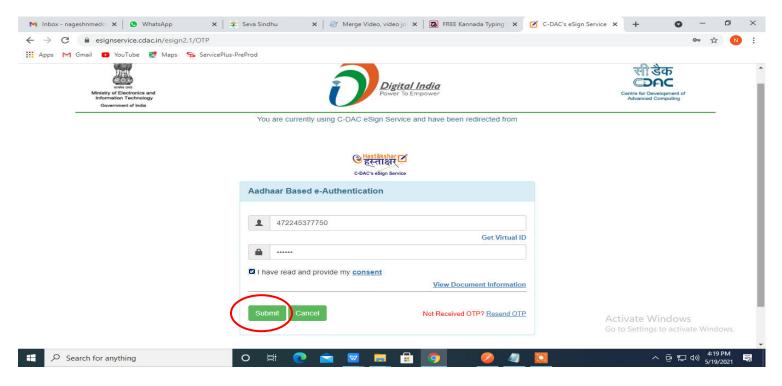

Step 14 : Select the Mode of Payment and click on Make Payment to proceed.

| M Inbox - nageshnmedc: 🗙 🦐 Serv                             | vicePlus- Applicatic 🗙 🔯 FREE Kannada Typing 🛛 🗙 🛛 🕸 Sev | a Sindhu 🗙 📔 🚺 (1) WhatsApp              | 🗙 🛛 💁 Google Translate | ×   +         | • - • ×                        | × |
|-------------------------------------------------------------|----------------------------------------------------------|------------------------------------------|------------------------|---------------|--------------------------------|---|
| $\leftrightarrow$ $\rightarrow$ C $\cong$ serviceonline.gov | .in/configureka/proccedToPayment.do?OWASP_CSRFTOKEI      | N=435M-IJDE-AI6F-17LP-IDIY-JJSH-2HGT-PRA | 2                      |               | ☆ ℕ :                          | : |
| 🗰 Apps M Gmail 💽 YouTube 💈                                  | 🕈 Maps 🛛 🦐 ServicePlus-PreProd                           |                                          |                        |               |                                |   |
|                                                             | COPUS<br>Ited eService Delivery Framework                |                                          |                        |               |                                | * |
| Menu                                                        | <b>≓</b>                                                 |                                          | <b>P</b> ⊐ The         | emes Language | e 🤹 Venugopal S N              |   |
| 👹 Manage Profile 🛛 🗸                                        | PAYMENT DETAILS                                          | APPLICATI                                | ON FOR DUPLICATE DE    | EGREE CERTIFI | CATE                           |   |
| 📽 Apply for services 🗸 🗸                                    | Mode Of Payment                                          | 🔿 Paytm 🔿 Bill Desk Payment 💿 Casł       | h                      | i.            |                                | I |
| View all available services                                 |                                                          |                                          |                        |               |                                |   |
| <ul> <li>View Status of Application</li> </ul>              | Application Fee                                          | 1845.0                                   |                        |               |                                | I |
| ■ Messages & Alerts <                                       | Total Amount to be paid (in Rs.)                         | 1845.0                                   |                        |               |                                | I |
|                                                             | Receipt No. *                                            | df                                       |                        |               |                                | 1 |
|                                                             | Payment Date *                                           | 12/05/2021                               |                        | <b></b>       |                                | I |
|                                                             |                                                          | (Select last 20 days from current date)  |                        |               |                                |   |
|                                                             |                                                          |                                          |                        |               | eset Cancel                    |   |
|                                                             |                                                          |                                          |                        |               |                                |   |
| $\square$ $\square$ Search for anything                     | o 🛱 💽 🖻                                                  | 🛛 🗖 📅 🤦 💆                                | ٠                      | ^             | ⊕ ঢ় ⊄») <sup>10:51 AM</sup> □ |   |

**Step 15 :** Select preferred payment method (Credit Card/Debit Card/Internet Banking), enter the required details and click on make payment.

| Credit Card :<br>Debit Card : | Pay by Credit Card Pay by AmEx ezeClick                                                     | Di     | erchant Name<br>irectorate of Electronic<br>elivery of Citizen Services |                                  |     |   |
|-------------------------------|---------------------------------------------------------------------------------------------|--------|-------------------------------------------------------------------------|----------------------------------|-----|---|
| finternet Banking             | Card Number                                                                                 | Pa     | ayment Amount: ₹ 5.00                                                   |                                  |     | I |
|                               | Expiration Date CVV/CVC<br>Month Year  Card Holder Name Enter card holder name Make Payment | Cancel |                                                                         |                                  |     |   |
|                               |                                                                                             |        | BillDesk e V                                                            | Vindows<br>is to activate Window | WS. |   |

**Step 16**: After payment is successful, acknowledgement will be generated. Acknowledgment consists of applicant details, application details and the payment details for applicant's reference.

| Apps M Gmail 🖸 YouTube       | Mana S Cander Dive Deed                                                                                                    |                                              |                                            |
|------------------------------|----------------------------------------------------------------------------------------------------|----------------------------------------------|--------------------------------------------|
| Menu                         |                                                                                                    |                                              | Themes Language 🤱 Venugopa                 |
| menu                         |                                                                                                    | <b>۲</b>                                     | Themes Language 🍶 Venugopa                 |
| Manage Profile <             |                                                                                                    |                                              |                                            |
|                              | ACKNOWLEDGEMENT                                                                                                    |                                              |                                            |
| Apply for services ~         |                                                                                                    |                                              |                                            |
| View all available services  |                                                                                                    |                                              |                                            |
|                              |                                                                                                    |                                              |                                            |
| View Status of Application < |                                                                                                    |                                              |                                            |
|                              |                                                                                                    | ಕರ್ನಾಟಕ ಸರ್ಕಾರ                               |                                            |
| Messages & Alerts <          | r .                                                                                                    | 0 400 B B B B B B B B B B B B B B B B B      |                                            |
|                              | Sakala A                                                                                                    | cknowledgement/ಸಕಾಲ ಸ್ವೀಕೃತಿ                 |                                            |
|                              | Office Name /ಕಛೇರಿ ಹೆಸರು                                                                                                    | Department of Higher Education               |                                            |
|                              | Sakala No/ಸಕಾಲ ಸಂಖ್ಯೆ                                                                                                    | HE003S210000022                              |                                            |
|                              | Application Date /ಅರ್ಜಿಯ ದಿನಾಂಕ                                                                                                    | 12/05/2021                                   |                                            |
|                              | Service Requested /ವಿನಂತಿಸಿದ ಸೇವೆ                                                                                                    | Application for Duplicate Degree Certificate | e                                          |
|                              | Applicant Name /ಅರ್ಜಿದಾರರ ಹೆಸರು                                                                                                    | TERTETE                                      |                                            |
|                              | Applicant Address /ಅರ್ಜಿದಾರರ ವಿಳಾಸ                                                                                                    | 564545                                       |                                            |
|                              | Mobile No /ಮೊಬೈಲ್ ಸಂಖ್ಯೆ                                                                                                    | 3453453453                                   |                                            |
|                              |                                                                                                    | Type of document(s)                          | Document(s) Attached                       |
|                              |                                                                                                    | Applicant Photo                              | Applicant Photo                            |
|                              |                                                                                                    | Affidavit on Stamp paper of Rs.20/- signed   | Affidavit on Stamp paper of Rs.20/- signed |
|                              | Documents Submitted /ದಾಖಲಾತಿಗಳನ್ನು ಸಲ್ಲಿಸಿದಮಾಹಿತಿ                                                                                                    | by a Notary                                  | by a Notary                                |
|                              | Documents submitted / Concentration of A C A C C A C C A C C A C C A C C A C C A C C A C C A C C A C C A C C A C C A C C A C C A C C A C C A C C A C C A C C A C C A C C A C C A C C A C C A C C A C C A C C A C C A C C A C C A C C A C C A C C A C C A C C A C C A C C A C C A C C C A C C C A C C C A C C C C C C C C C C C C C C C C C C C C                                                                                                    | FIR Copy                                     | FIR Copy                                   |
|                              | Documents submitted / Cost Cost + CO2 / CC2 / CCC Cost of the Cost of the Cost |                                              |                                            |
|                              | pocuments submitted / weak of an a with with weak and a                                                                                                    | All semester Marks Card                      | All semester Marks Card                    |
|                              | Doralleurs annurge (men Gelen A W <sup>7</sup> MC <sup>7</sup> MC <sup>2</sup> MC <sup>2</sup> MC <sup>2</sup> MC <sup>2</sup> MC <sup>2</sup> MC <sup>2</sup> MC <sup>2</sup> MC <sup>2</sup>                                                                                                    |                                              |                                            |
|                              | Payment Status /ಪಾವತಿ ಸ್ಥಿತಿ                                                                                                    | All semester Marks Card                      |                                            |

# **Step 17 :** To download the certificate, go to the **sevasindhu.karnataka.gov.in** and click on **<u>Registered Users</u>** <u>Login Here.</u>

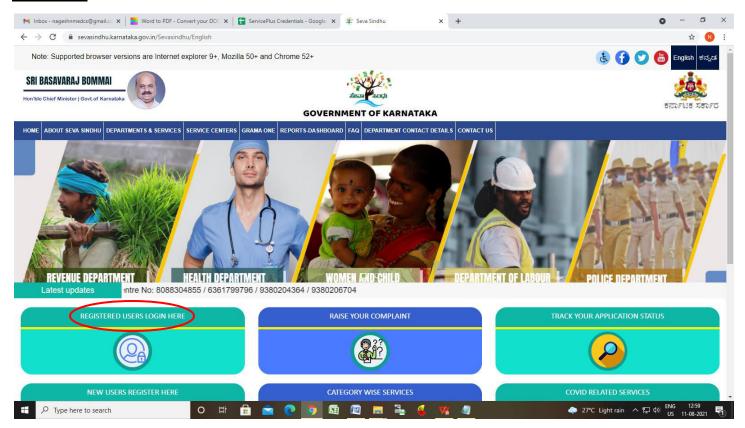

#### Step 18 : Once the login page is open, enter your username, password/OTP, captcha and click on Submit.

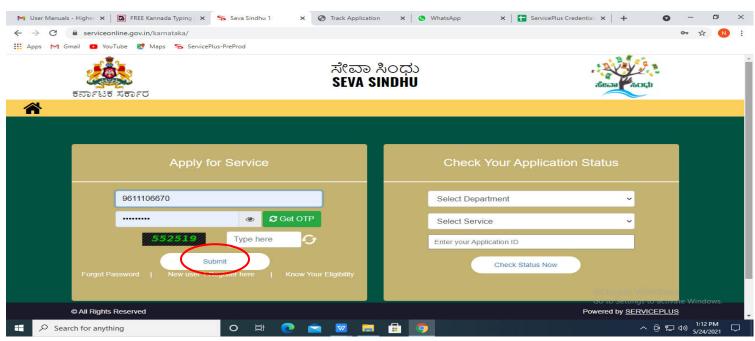

**Step 19** :Click on **View Status of Application --> Track application status**. Enter Application Reference Number (you can refer to Acknowledgment/SMS to get Application Reference Number) and click on **Get Data**.

| M Inbox - nageshnmedcs@gma 🗙 🛛 🖪                                   | FREE Kannada Typing   Englis 🗙 📗   | 😤 Seva Sindhu                      | ×   😒 Wi      | natsApp   | 🗙 🦐 Ser    | rvicePlus-Prod | ×            | +                                 | <b>o</b> –                   | ٥               | $\times$ |
|--------------------------------------------------------------------|------------------------------------|------------------------------------|---------------|-----------|------------|----------------|--------------|-----------------------------------|------------------------------|-----------------|----------|
| $\leftrightarrow$ $\rightarrow$ C $\cong$ serviceonline.gov.       | in/karnataka/citizenServiceList.de | 2                                  |               |           |            |                |              |                                   | T                            | Y N             | :        |
| 👯 Apps M Gmail 🖪 YouTube 👷                                         | Maps 🦐 ServicePlus-PreProd         |                                    |               |           |            |                |              |                                   |                              |                 |          |
| Service<br>Metadata-based Integrated                               |                                    |                                    |               |           |            |                |              |                                   |                              |                 | -        |
| Menu                                                               | =                                  |                                    |               |           |            |                | nr≪ <b>i</b> | iemes 🔻 Lang                      | uage 🗝 🤹 🗸                   | Asha D J 🝷      |          |
| 😤 Manage Profile 🛛 🔾                                               | View Status Of Application         | <pre>n / Track Application S</pre> | itatus        |           |            |                |              |                                   |                              | -               |          |
| •••\$ Apply for services <                                         | From Date :                        | 24/03/2021                         |               | To Date : | 24/05/2021 | <b>**</b>      |              |                                   |                              |                 | 1        |
| <ul> <li>View Status of Application</li> </ul>                     | And Define                         |                                    |               |           |            |                |              |                                   |                              |                 |          |
| Track application status                                           | App Ref No.                        | ES002S210000027                    |               |           |            |                |              |                                   |                              |                 |          |
| View Incomplete Application                                        |                                    |                                    |               |           |            |                |              |                                   |                              |                 | - 1      |
| <ul> <li>Revalidate Payment</li> <li>Modify Submissions</li> </ul> |                                    |                                    |               |           |            |                |              |                                   | 🖹 Get 🛙                      | Data            |          |
| Messages & Alerts <                                                |                                    |                                    |               |           |            |                |              |                                   | $\sim$                       |                 |          |
|                                                                    |                                    |                                    |               |           |            |                |              |                                   |                              |                 |          |
|                                                                    | MINIST                             |                                    | Digital India |           |            | <b>via</b>   🧝 |              | Settings to<br>Settings to<br>PMI | dows<br>activate Win<br>NDIA |                 | -        |
| E Search for anything                                              | 0                                  | # 💽 🖻                              | 🕺 📄 🔒         | 9         |            |                |              | ~ ē                               | jē 12:<br>∮ 12:<br>5/2       | 58 PM<br>4/2021 |          |

## **Step 20**: Check Current Status of the application. If it is delivered, Click on <u>Delivered</u>.

| M Inbox - nageshnmedcs@gma 🗙 🛛 🚺                                    | 🗿 FREE Kannada Typing   Englis: 🗙   🌋 Seva Sindhu 🛛 🗙 🕒 WhatsApp 🛛 🗙 ServicePlus-Prod              | × + • • - • ×                               |  |  |  |  |
|---------------------------------------------------------------------|----------------------------------------------------------------------------------------------------|---------------------------------------------|--|--|--|--|
| $\leftarrow$ $\rightarrow$ C $\stackrel{\circ}{}$ serviceonline.gov | r.in/karnataka/applicationTrackStatus.do                                                           | 🖈 N 🗄                                       |  |  |  |  |
| 🗰 Apps M Gmail 🖪 YouTube 🙎                                          | 🕈 Maps 🦻 ServicePlus-PreProd                                                                       |                                             |  |  |  |  |
| Menu                                                                | ≡                                                                                                  | 🏳 Themes 🕆 Language 🔫 👶 🛛 Asha D J 🍷        |  |  |  |  |
| 誉 Manage Profile 🛛 🔇 🖌                                              | View Status Of Application / Track Application Status                                              |                                             |  |  |  |  |
| • Apply for services <                                              | From Date : To Date :                                                                              |                                             |  |  |  |  |
| <ul> <li>View Status of Application</li> </ul>                      | From Date : 24/03/2021                                                                             |                                             |  |  |  |  |
| Track application status                                            | App Ref No. ES002S210000027                                                                        |                                             |  |  |  |  |
| View Incomplete Application                                         |                                                                                                    |                                             |  |  |  |  |
| Revalidate Payment                                                  |                                                                                                    | 🖺 Get Data                                  |  |  |  |  |
| Modify Submissions                                                  |                                                                                                    |                                             |  |  |  |  |
| <ul> <li>Messages &amp; Alerts &lt;</li> </ul>                      | Show 10 ¢ entries                                                                                  | Search:                                     |  |  |  |  |
|                                                                     | SNo 🛧 Service Name 🛧 Application Reference No 🛧 Submission Date 🛧 Due                              | e Date 🖴 Current Status 🛧                   |  |  |  |  |
|                                                                     | 1         Application for Death Certificate         ES002S210000027         20/05/2021         21/ | /05/2021 Delivered                          |  |  |  |  |
|                                                                     | Showing 1 to 1 of 1 entries                                                                        | First Previous 1 Next Last                  |  |  |  |  |
|                                                                     |                                                                                                    | Activate Windows                            |  |  |  |  |
|                                                                     |                                                                                                    | so to settings to activate inmoons.         |  |  |  |  |
| $\therefore$ Search for anything                                    |                                                                                                    | ^ ତ 문 ଏ) <sup>12:58 PM</sup><br>5/24/2021 □ |  |  |  |  |

# Step 21 :Under Issue Document(s), click on Output certificate.

| M Inbox - nageshnmedcs@gma 🗙 🛛 🔀 FREE Ka                           | innada Typi                           | ng   Englis 🗙 📔 뿇 Seva Sindhu | ×                   | S WhatsApp                                 | × 💊       | ServicePlus-Prod |           | × +           | 0         | —                                                                                                    | ٥              | $\times$      |
|--------------------------------------------------------------------|---------------------------------------|-------------------------------|---------------------|--------------------------------------------|-----------|------------------|-----------|---------------|-----------|----------------------------------------------------------------------------------------------------|----------------|---------------|
| ← → C 🔒 serviceonline.gov.in/karnataka/applicationTrackStatus.do#  |                                       |                               |                     |                                            |           |                  |           | ☆             | N         | :                                                                                                    |                |               |
| 🗰 Apps M Gmail 📭 YouTube Ҟ Maps                                    | Servic                                | ePlus-PreProd                 |                     |                                            |           |                  |           |               |           |                                                                                                    |                |               |
| Service<br>Metadata-based Integrated eser<br>Status of Application |                                       |                               |                     |                                            |           |                  | ×         |               |           | and the second second s |                |               |
| Menu                                                               |                                       |                               |                     |                                            |           |                  | -         |               |           | - 🤳 🗛                                                                                                    |                |               |
|                                                                    | Applica                               | tion Reference Number :       | ES002S210000027     |                                            |           | 11               |           |               |           |                                                                                                    |                |               |
| 👹 Manage Profile 🧹 🤞                                               | Name of the Service :<br>Applied By : |                               |                     | Application for Death Certificate Asha D J |           |                  | 11        |               |           |                                                                                                    |                |               |
| Ø   Apply for services   <                                         |                                       |                               |                     |                                            |           |                  | 11        |               |           |                                                                                                    |                |               |
| View Status of Application ~                                       | Application due Date :                |                               |                     | 21/05/2021                                 |           |                  | 11        |               |           |                                                                                                    |                |               |
| Track application status                                           |                                       |                               |                     |                                            |           |                  | 11        |               |           |                                                                                                    |                |               |
| View Incomplete Application                                        | S.No.                                 | Task Name                     | Form Details        | Issued Document(s)                         | Status    | Remarks          |           |               |           |                                                                                                    |                |               |
| <ul> <li>Revalidate Payment</li> <li>Modify Submissions</li> </ul> | 1                                     | Application Submission        | View                | Acknowledgement                            | Completed | NA               |           |               |           | 🖹 Get Da                                                                                                    | ita            |               |
| Messages & Alerts <                                                | 2                                     | Push application data to DB   | NA                  | Nil                                        | Forwarded | View             |           |               |           |                                                                                                    |                |               |
|                                                                    | 3                                     | Callback Webservice           | NA                  | Output Certificate                         | Delivered | View             | -         | Search:       |           |                                                                                                    |                |               |
|                                                                    |                                       |                               |                     | $\smile$                                   |           | _                | ie        | Date          |           | ent Statu                                                                                                    |                |               |
|                                                                    |                                       |                               |                     |                                            |           | se               | stivate W | indow         |           |                                                                                                    |                |               |
|                                                                    |                                       |                               |                     |                                            |           |                  | G         | o to Settings | to activa |                                                                                                    |                |               |
| Show                                                               | ing 1 to 1                            | of 1 entries                  |                     |                                            |           |                  |           |               | IS 1      | Next                                                                                                    |                |               |
| Search for anything                                                |                                       | O 🛱 💽 🛾                       | <u>è</u> <u>v</u> 📄 |                                            |           |                  |           | ^             | · @ 🎞     | (12:5)<br>(小)) 5/24                                                                                                    | арм<br>/2021 С | $\overline{}$ |

# Step 22 : Registration for Cinema Operators Examination Certificate will be downloaded.

| WPS Office P EN0065210000012.pdf 👳 🗙 🕇                                                                                              |                                                                                                    | 11 Sign in 😫 🛞 Go Premium 🚽 🖞                                   | s ×  |
|----------------------------------------------------------------------------------------------------|----------------------------------------------------------------------------------------------------|-----------------------------------------------------------------|------|
| ≡ Menu ∨ 🗁 🖻 🖨 🕾 🖙 🖬 Home) Insert Comment Edit Page                                                                                 | 은 🖒 👳 🗄                                                                                                    | ^                                                               |      |
| Hand Tool     Hand Tool     Hand Tool     Hand Tool     Hore Content     PDF to Office     PDF to Picture     Annotate     D;     L | · Q Q C <sup>A</sup> · 1/1 · E <sup>A</sup> · ∩ ∩ Rotate     ■ B <sup>A</sup> H   Auto Scroll <sup>™</sup> Read Mode                                                                                                    | ☆ 田 Q ← C<br>Background " Screen Grab Search Highlight " Note " |      |
|                                                                                                    | <section-header><section-header><section-header><section-header><section-header><section-header><section-header><section-header><section-header><section-header><text><text><text><text><text></text></text></text></text></text></section-header></section-header></section-header></section-header></section-header></section-header></section-header></section-header></section-header></section-header> |                                                                 |      |
| A This document contains 1 signatures, where 1 signature validity is unknown.                                                       | View                                                                                                    |                                                                 |      |
| □ Navigation   K < 1/1 >>   E →                                                                                                    |                                                                                                    | ∄ὤ⊣⊢₽№№№℃;҄∟∞∞                                                  | + 23 |
| 🕂 🔎 Type here to search 🛛 O 🖾                                                                                                    | I 🖻 💽 🗿 🖽 🕮 🚞 💺 ዿ 🖉                                                                                                    | ● 27℃ Light rain ヘ 厚 d) ENG 12:59<br>US 11-08-2021              | 5    |